# **Microsoft Excel Expert (Microsoft 365 Apps and Office 2019)**

Detalles del curso: **Duración:** 25 horas **Modalidad:** Videoconferencia

### Información e inscripción:

685 457 610 - 615 844 193 formacion@laberit.com

 $L\overline{\Lambda}$ BERIT **FORMACIÓN TIC.** 

### **Introducción**

Este programa de curso te brindará las habilidades esenciales para administrar y optimizar el uso de Excel. Aprenderás a gestionar opciones y ajustes de libros, copiar macros y referenciar datos entre libros, proteger y restringir la edición de hojas de cálculo, configurar opciones de cálculo y gestionar comentarios.

Además, adquirirás conocimientos sobre el manejo y formato de datos, como rellenar celdas de manera eficiente, aplicar formatos personalizados, agrupar y desagrupar datos, y realizar cálculos y eliminación de duplicados. También explorarás la creación de fórmulas avanzadas y macros, el manejo de tablas y gráficos avanzados, y el formato y modificación de gráficos.

# **¿A quién va dirigido?**

Para personas que ya tengan unos conocimientos de Excel (básico o intermedio) y quieran profundizar en el conocimiento de Excel para adquirir un nivel avanzado que les convierta en expertos de esta potente herramienta.

## **Requisitos previos**

Conocimientos de nivel básico o intermedio en Excel y sobre todo muchas ganas de aprender.

### **Programa**

### **1. Administrar opciones y ajustes de un libro**

Gestionar un libro:

- o Copiar macros entre libros
- o Referenciar datos en otros libros
- o Activar macros en un libro
- o Gestionar las versiones de un libro

Preparar libros para colaboración:

o Restringir edicion

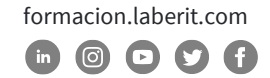

### **Curso de Microsoft Excel Expert (Microsoft 365 Apps and Office 2019)**

- o Proteger las hojas de cálculo y los rangos de celda
- o Proteger la etsructura del libro
- o Configurar opciones de cálculos de fórmulas
- o Gestionar comentarios

Usar y configurar opciones de lenguaje:

- o Configurar el lenguaje de edicion y visualización
- o Usar funciones específicas de lenguaje

#### **2. Manejo y formato de Datos**

Rellenar celdas en base a datos existentes:

- o Rellenar celdas usando Flash Fill
- o Rellenar celdas mediante el uso de opciones avanzadas de la serie completa

Formato y validación de datos:

- o Crear formatos de número personalizados
- o Configurar la validación de datos
- o Agrupar y desagrupar datos
- o Calcular datos insertando subtotales y totales
- o Eliminar datos duplicados

Aplicar condicionamiento avanzado de formato y filtrado:

- o Crear reglas de personalizado de formato condicional
- o Crear reglas de formato condicional que utilizan fórmulas
- o Gestionar las reglas de formato condicional

#### **3. Crear formulas avanzadas y macros**

Realizar operaciones lógicas con fórmulas:

o Realizar operaciones lógicas utilizando funciones anidadas incluyendo: IF(),IFS(),SWITCH(),SUMIF(),AVERAGEIF(),COUNTIF(),SUMIFS(),AVERAGEIFS()C OUNTIFS(),MAXIFS(),MINIFS(),AND(), OR() y NOT().

Buscar datos usando funciones:

o Buscar datos utilizando las funciones: VLOOKUP(), HLOOKUP() y INDEX()

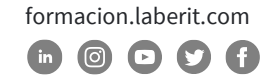

Usar funciones avanzadas de fecha y hora:

- o Referenciar fecha y hora usando las funciones de NOW() y TODAY()
- o Calcular fechas usando las funciones de WEEKDAY() y WORKDAY()

Realizar Análisis de datos:

- o Resumir datos de múltiples rangos utilizando la función Consolidar
- o Realizar análisis hipotéticos utilizando Goal Seek y Scenario Manager
- o Pronosticar datos utilizando las funciones AND (), IF () y NPER ()
- o Calcular datos financieros utilizando la función PMT ()

Solucionar problemas de fórmulas:

- o Precedencia de la traza y la dependencia
- o Observar las celdas y fórmulas utilizando la ventana
- o Validar fórmulas utilizando las reglas de comprobación de errores
- o Evaluar fórmulas

Crear y modificar macros simples:

- o Nombrar macros simples
- o Nombrar macros simples
- o Editar macros simples

#### **4. Gestionar tablas y gráficos avanzados**

Crear y modificar gráficos avanzados:

- o Crear gráficos de dos ejes
- o Crear y modificar gráficos, incluidos Box & Whisker, Combo, Funnel, Histogram, Map, Sunburst y Waterfall

Crear y modificar tablas dinámicas:

- o Crear una tabla dinámica
- o Modificar opciones y selecciones de campo
- o Crear seguimiento de datos
- o Agrupar datos de tabla dinámica
- o Agregar campos calculados
- o Formato de datos

Avenida Cataluña, 11, bajo derecha. 46020 -Valencia 960 075 817 (Ext. 257) (Ext. 276) | formacion@laberit.com

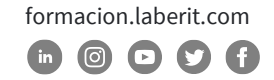

Crear y modificar gráficos dinámicos:

- o Crear un gráfico dinámico
- o Manipular las opciones existentes en un gráfico dinámico

**\BERIT** 

- o Aplicar estilos en un gráfico dinámico
- o Profundizar en los detalles del gráfico dinámico

#### **5. Gestionar gráficos**

Crear gráficos:

- o Crear un gráfico nuevo
- o Crear una hoja de gráficos

Modificar gráficos:

- o Añadir una serie de datos a un gráfico
- o Cambiar entre filas y columnas de datos de origen
- o Añadir y modificar elementos en un gráfico

Formato del gráfico:

- o Aplicar diseños de gráfico
- o Aplicar estilos de gráfico
- o Aplicar texto alternativo a los gráficos para la accesibilidad

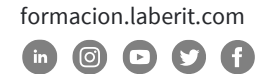

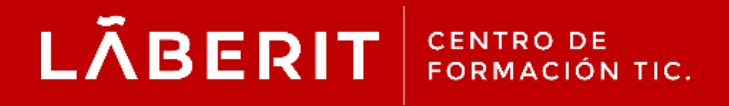

#### **Acreditado:**

Microsoft Imagine Academy Program Member

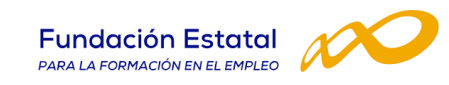

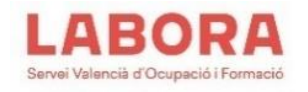

### CertiProf<sup>®</sup>|Partner

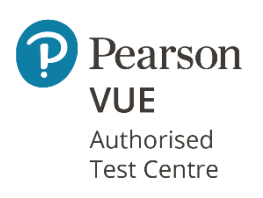

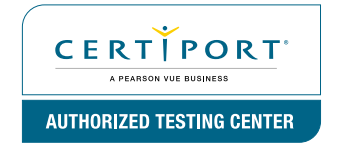

Avenida Cataluña, 11, bajo derecha. 46020 -Valencia 960 075 817 (Ext. 257) (Ext. 276) | formacion@laberit.com

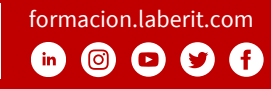